Michael Ebner

## **Delphi 3.0 Komponentenentwicklung**

Komponenten erstellen, optimieren und einsetzen

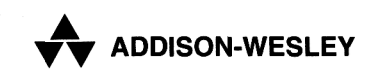

An imprint of Addison Wesley Longman, Inc.

Bonn • Reading, Massachusetts • Menlo Park, California • New York • Harlow, England Don Mills • Ontario • Sydney • Mexico City • Madrid Amsterdam

## **Inhaltsverzeichnis**

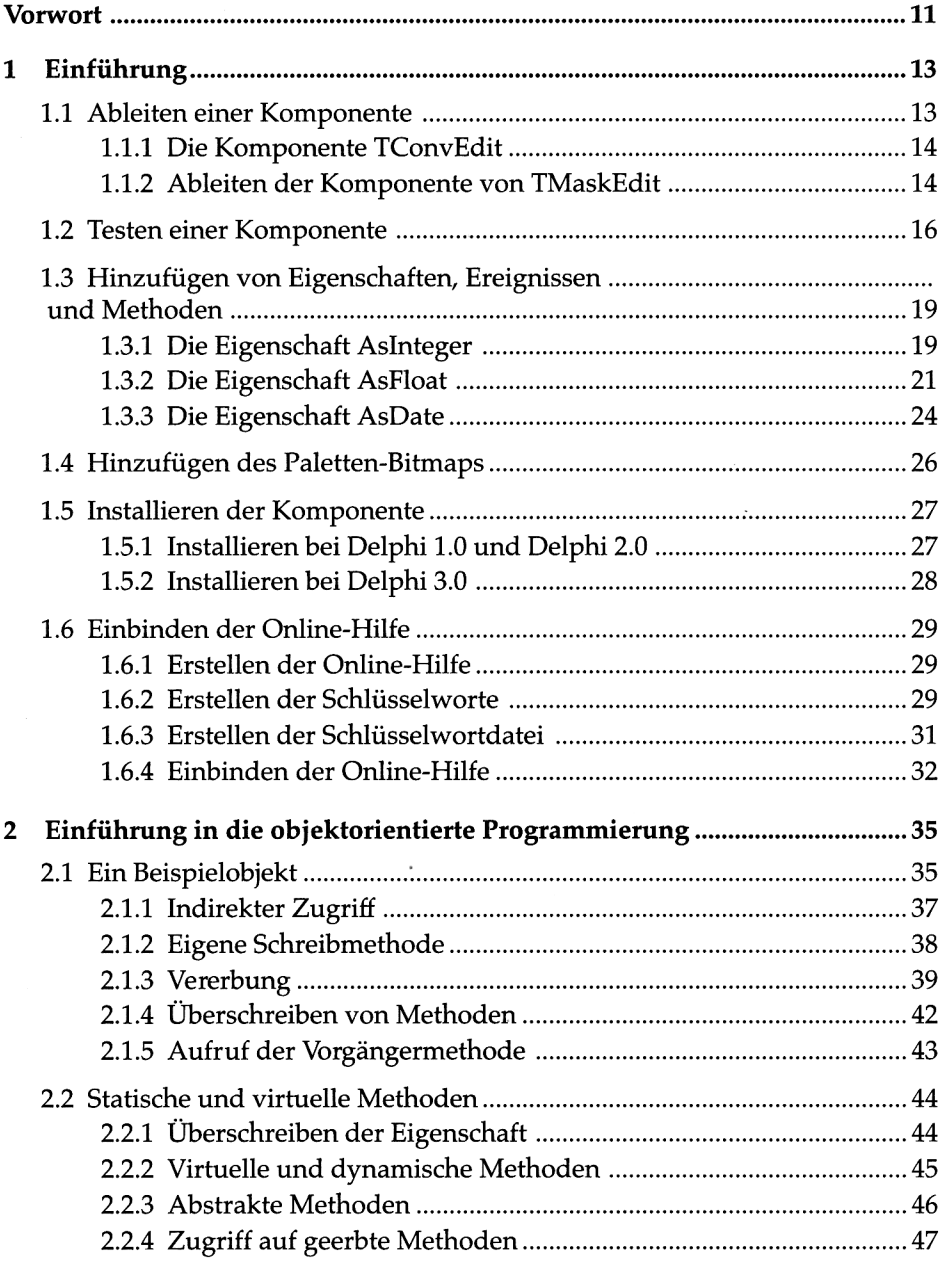

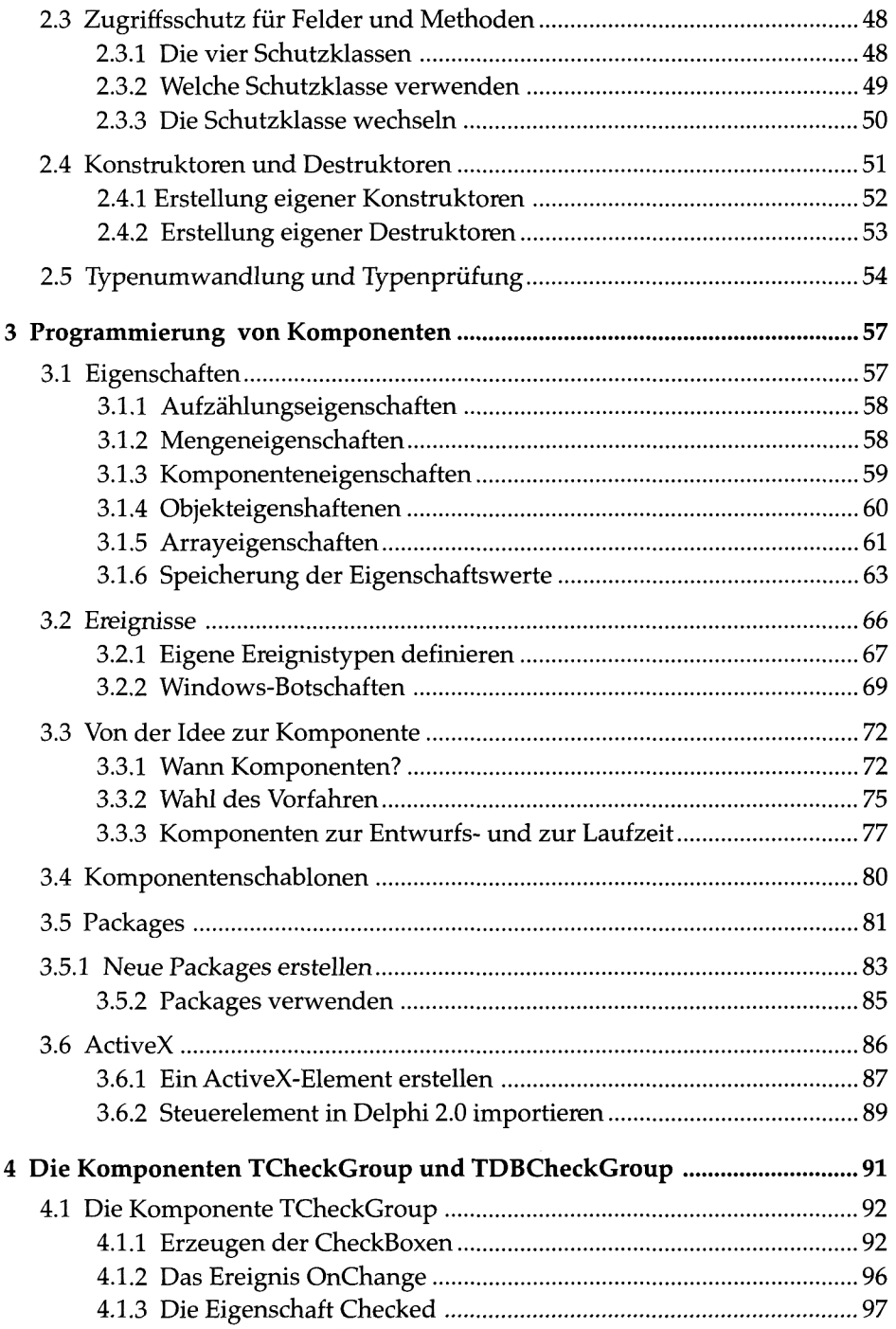

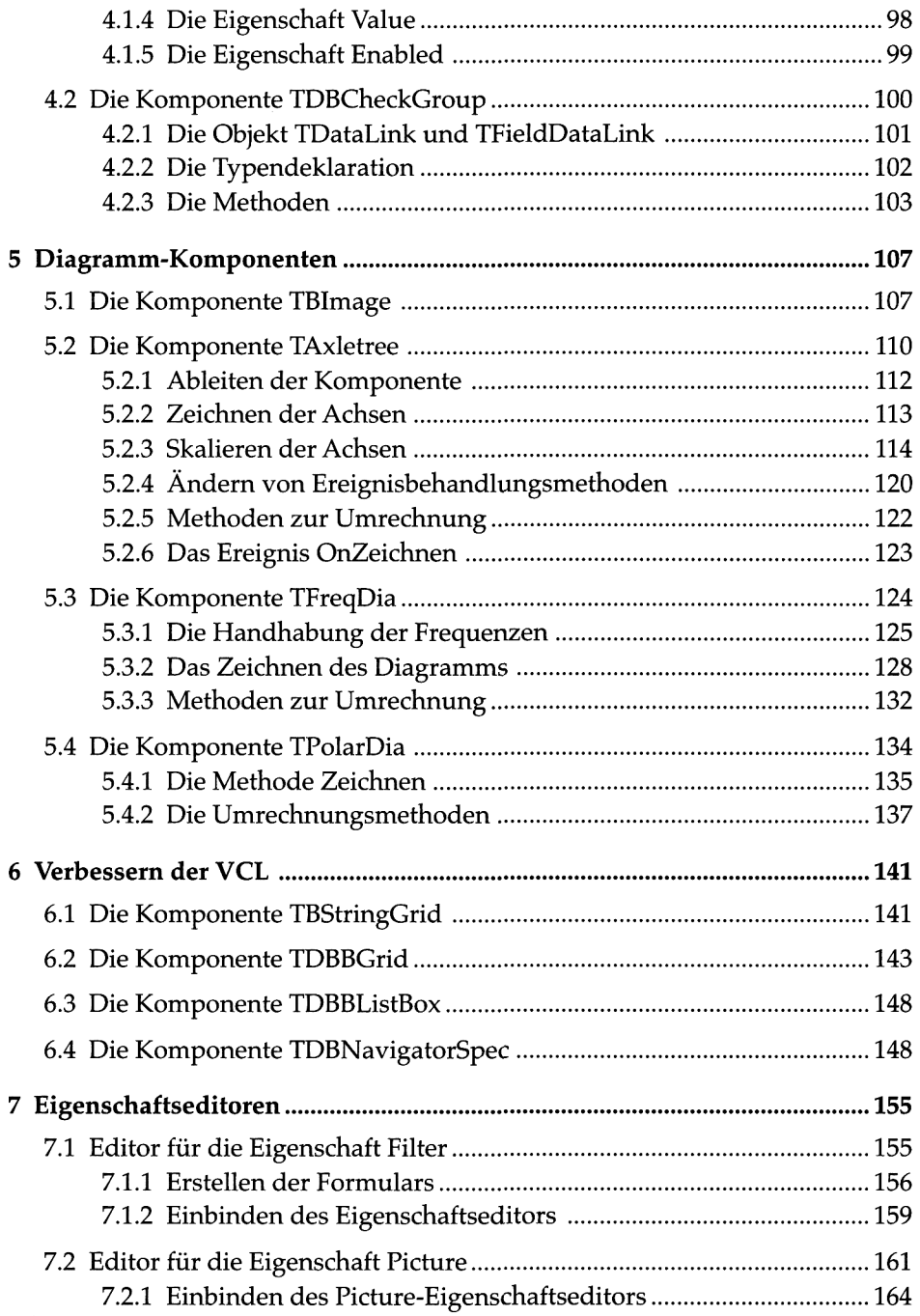

 $\overline{\phantom{a}}$ 

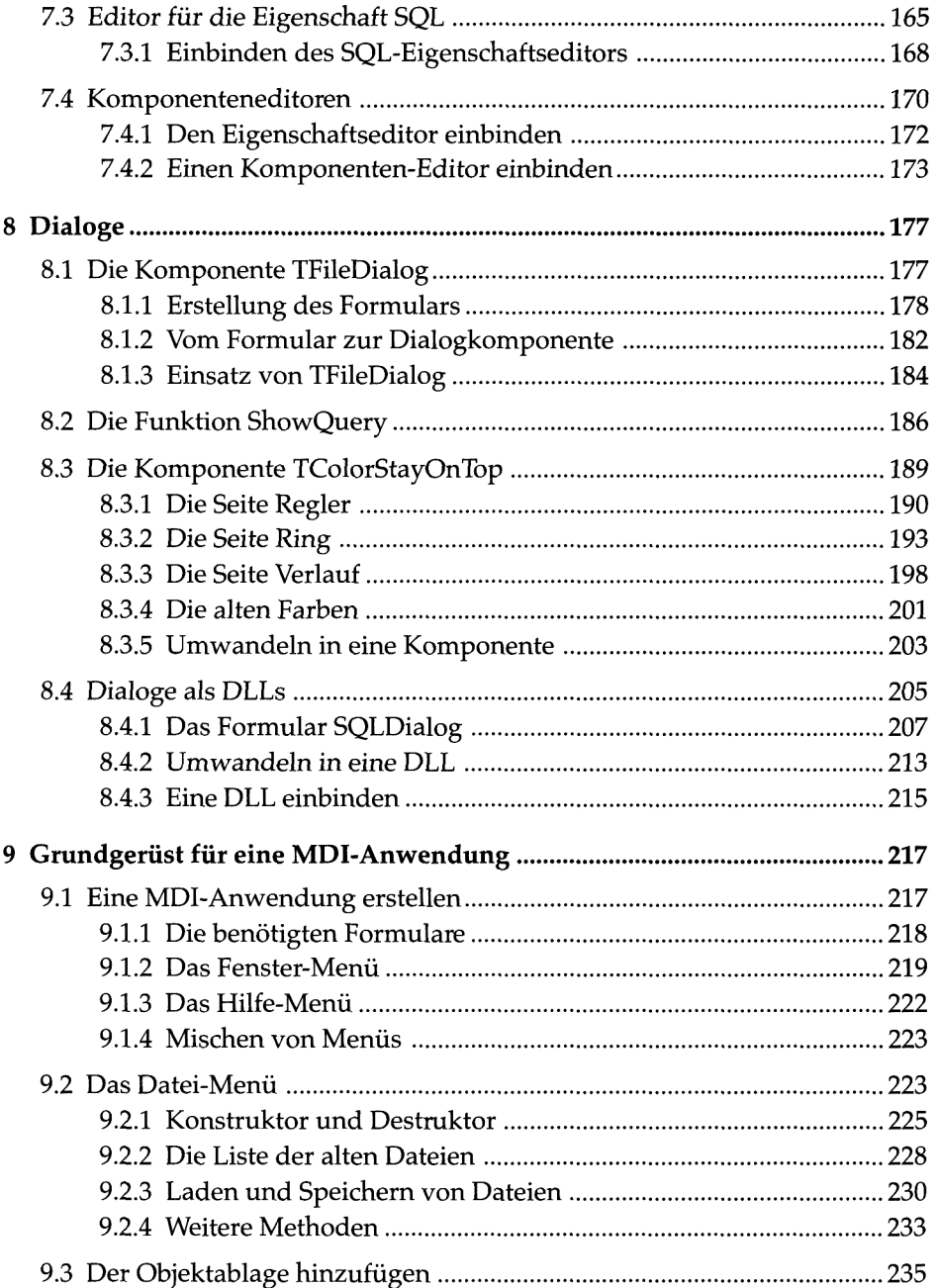

 $\overline{\phantom{a}}$ 

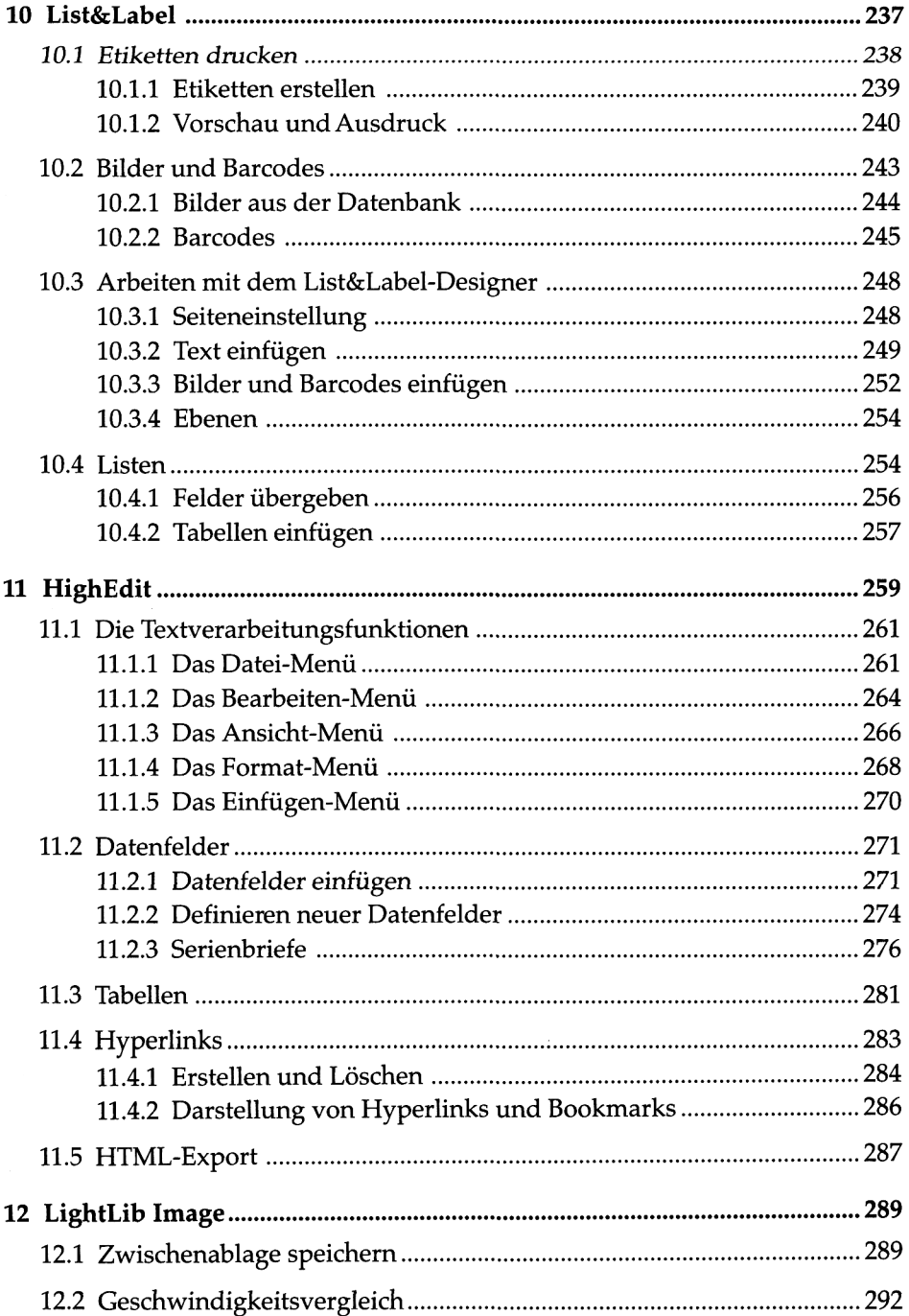

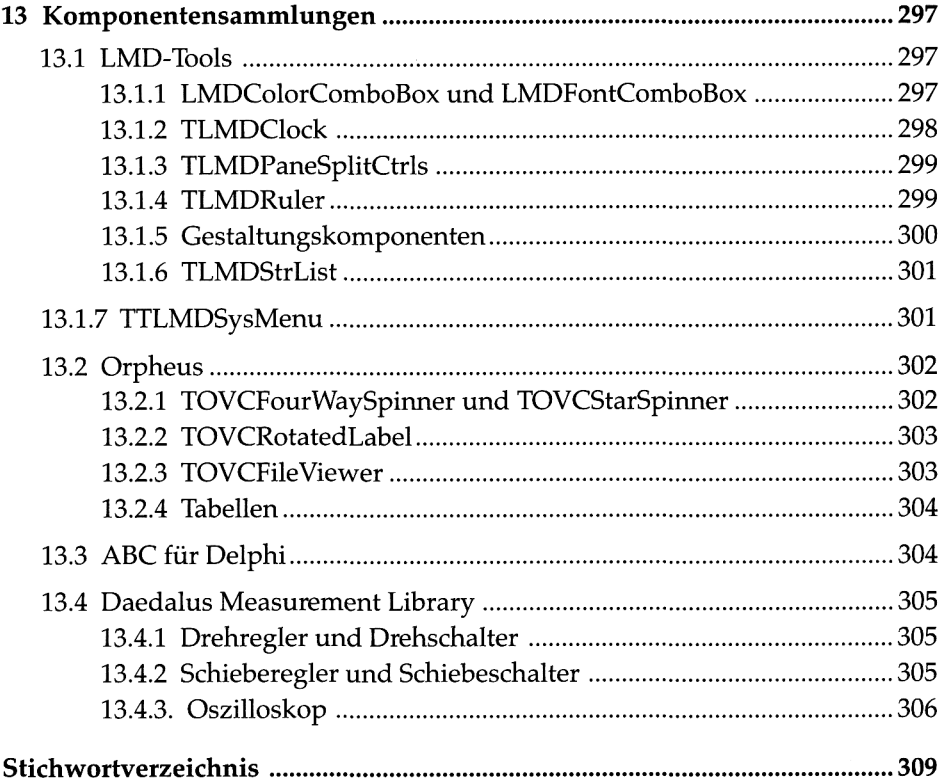

 $\mathcal{A}^{\mathcal{A}}$